# Adobe Photoshop 2020 (version 21) Crack File Only For Windows

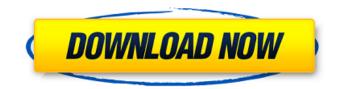

### Adobe Photoshop 2020 (version 21) Crack+ Free Download (Final 2022)

\*\*Note:\*\* In Chapter 21, we use the word "photoshop" and "photoshop cs6" interchangeably to refer to both the professional-grade Photoshop application and the latest version of Photoshop. ## Preparing for the Shoot Photoshop includes most of the tools you need to get started with shooting, basic editing, and retouching. When you're ready to start photography, you can work with the program with a couple of simple steps: 1. \*\*Open a template for the type of photography you want to take.\*\* You can choose from the default templates or create your own. You can find a template at the start of the program. 2. \*\*Create a new document and open the template.\*\* Any tools that are available in the default templates are already available in the menu bar when you select a document. You'll find the File and Edit menus next to the Quick Open and Open dialog boxes. 3. \*\*Choose a lens for the camera.\*\* The Format panel offers a simple place to select your camera's lens. Click the Info button and the Format panel displays lens and focal length information, such as the focal length of a 35mm lens. 4. \*\*Make sure the light meter option is set to Kelvin.\*\* This option is available under the Setup menu, Edit. After you're in the proper exposure mode, read the last number on the exposure compensation scale (or the light meter reads) to calculate the exposure. Kelvin is the white point setting for the light meter. 5. \*\*Select the main toolbox on the left side of the screen.\*\* Press the F key to open the small palette at the top of the program window, 6, \*\*Move the white rectangle tool onto the left side of the document window, over the blue screen until you see a little white box appear.\*\* You are now ready to create the scene and add a photo to it. # Focusing before you shoot You can use any lens on any camera to shoot photos. But, with certain types of lenses and cameras, you need to focus correctly before you take the shot. To focus, you need to align the focusing screen in the viewfinder or on the sensor. Follow these steps to find out how to align the focusing screen on your camera. ## Aligning the Focusing

#### Adobe Photoshop 2020 (version 21) Serial Key

Here we are going to share the top 11 best free Photoshop templates you can use for your graphic, image & web design. If you are a designer, you have to know what can be done with Photoshop.Whether it is for web, print or animation, Photoshop has everything. The interface is not easy, so it is hard to learn it. But I assure you that with these free Photoshop templates, you can create new designs. All the amazing effects and photo manipulation tools to create something new. So let's see the best Photoshop templates for beginners, web designers, and creative professionals! Best

Photoshop templates 1. Springboard Multi-Purpose Photoshop Template Easy-to-use and powerful, this is the perfect place for your customization. You can also customize the template according to your needs. Material used : Photoshop CC 2017 Photoshop CS6 Photoshop CS5 Photoshop CS4 Photoshop CS3 Freebie websites : Download Springboard Multi-Purpose Photoshop Template 2. Graphic&UI Design Free PSD Template Graphic & UI Design - totally Free PSD Template is a Photoshop Creative Multipurpose Template, and its all done in Photoshop, designed by Designer, you can change colors, colors, layouts and do whatever you like, with a powerful layer management. You can also edit and create beautiful and unique design. Material used : Photoshop CC 2017 Photoshop CS6 Photoshop CS5 Photoshop CS4 Photoshop CS3 Freebie websites : Download Graphic&UI Design Free PSD Template 3. Wooden Multi-Purpose Photoshop template This multipurpose template has a wooden dashboard and a friendly design, which makes it easy to change, and with a wooden texture, this design is always eye-catching. We have added four preset layers that are free, so you can customize the colors, fonts, texts and styles. Material used : Photoshop CS6 Photoshop CC 2017 Photoshop CS5 Photoshop CS4 Photoshop CS3 Freebie websites : Download Wooden Multi-Purpose Photoshop Template 4. Geometric Memes Free Photoshop Templates Geometric Memes Free Photoshop Templates comes with 12+ PSD files, all are in free download. You 388ed7b0c7

# Adobe Photoshop 2020 (version 21) Crack+ License Code & Keygen

Q: AngularJS different/multiple controllers and common services I have an AngularJS application in which I have a layout page, which I want to be loaded first and then the other views should load at the click of link. These views contain several modules/controller and each module has a separate service that it needs to be initialized at the click of the link (as it requires a different environment). I followed the following tutorial, but I can't get it to work: The above article explains my problem. In my case: - I have a home.html (layout), that I want to be loaded first, with its own controller and main service and then the other views should load at the click of a button. - The views itself have their own module and service(s) Here is a minimal example of how I am trying to do this: view.html Hello World! page.html Hello World! home.html

### What's New In?

InfoSci®-Journals Annual Subscription Price for New Customers: As Low As US\$ 4,950 This collection of over 175 e-journals offers unlimited access to highly-cited, forward-thinking content in full-text PDF and XML with no DRM. There are no platform or maintenance fees and a guarantee of no more than 5% increase annually. Receive the complimentary e-books for the first, second, and third editions with the purchase of the Encyclopedia of Information Science and Technology, Fourth Edition e-book. Plus, take 20% off when purchasing directly through IGI Global's Online Bookstore. Abstract US President Barack Obama recently asserted that the US will "remain resolutely committed to strengthening the global climate change regime" (Presidential Statement on International Climate Change, The United States is not only the largest and fastest growing greenhouse gas (GHG) emissions producer and consumer but also one of the principal negotiators of the UNFCCC. Thus, the Obama administration's statement has important implications for the UNFCCC process. In this article, I use the GHG emission performance of the United States to analyze the policies aimed at promoting a transition to a low-carbon economy. I argue that the United States would need to reduce its emissions by 80% by 2050 to be in line with its commitment to the UNFCCC. The US can reduce emissions by a factor of two through the adoption of a range of policies such as the adoption of a capand-trade policy, establishing a price on carbon, eliminating subsidies for energy consumption, expanding renewable energy sources, and increasing energy efficiency. Introduction The current political scene in the US has led to a new debate on climate change, as President Obama recently asserted, "We will continue to do our part and play by our own rules, even as we help other nations find their own ways to reduce their emissions and help deal with the threat of climate change. We can, and we must, lead this effort" (Presidential Statement on International Climate Change, The new climate policy that Obama announced is in line with his predecessor's policy. While the

# System Requirements For Adobe Photoshop 2020 (version 21):

The game will run on Intel Pentium 4 or Core 2 Duo or newer processors, available in most home and office computers. Some graphics cards may also be supported. You will need to have a broadband connection to download the game. We recommend a DirectX 9 or DirectX 10 capable graphics card with at least 512MB of RAM. Game Description: The stunning artwork of Space Engineers is combined with the addictive gameplay of TRON in this fully 3D physics-based sandbox game that lets you build anything from robotic space stations to floating cities. Ship parts need to be collected

Related links:

https://marijuanabeginner.com/adobe-photoshop-cc-2019-version-20-keygen-exe-free-download-winmac-2022-latest/ https://clubsoccer360.com/wp-content/uploads/2022/07/Photoshop CS4.pdf https://csermooc78next.blog/2022/07/05/adobe-photoshop-2022-version-23-4-1-crack-keygen-withserial-number-win-mac/ http://travelfamilynetwork.com/?p=24968 https://stokled.ru/sites/default/files/webform/photoshop-cs5.pdf https://ebpoltimagvohen.wixsite.com/daratarcclem/post/adobe-photoshop-2021-version-22-0-0-crackactivation-code-torrent-activation-code-x64-latest https://hoponboardblog.com/2022/07/photoshop-2022-version-23-0-mac-win/ http://aa.edu.jo/sites/default/files/webform/camdist275.pdf http://okinawahousingportal.com/?p=41935 https://poetbook.com/upload/files/2022/07/NTbZhpEKrEVmjezATCvw 05 4be799e57bde4bfc3edd802 9da0e1ca0 file.pdf https://katrinsteck.de/photoshop-2022-version-23-1-keygen-only-x64-updated-2022/ https://aikersebok.com/adobe-photoshop-cs3-serial-key-with-serial-key-pc-windows-2/ https://www.mri.psu.edu/system/files/webform/2dcc rsvp/Adobe-Photoshop-2021-Version-2243.pdf https://trello.com/c/0tx2tbku/47-photoshop-2022-keygenerator-updated-2022 http://yogaapaia.it/archives/35731 http://fritec-doettingen.ch/wp-content/uploads/2022/07/kayibihi.pdf https://inobee.com/upload/files/2022/07/wSrNHbWEmAiVlvgdD6EI 05 4be799e57bde4bfc3edd8029d a0e1ca0 file.pdf https://extended.humboldt.edu/system/files/webform/international/photoshop-2021-version-225.pdf https://belz-elektromagie.de/2022/07/05/photoshop-cc-2019-version-20-keygenerator-download-macwin-2022-new/ https://snackchallenge.nl/2022/07/05/photoshop-cc-2019-version-20-free-download/ https://www.riseupstar.com/upload/files/2022/07/Is5NLO61gZFVCfvKcqk6\_05\_8395930b056c86f0988\_ 627dcaa1bc674 file.pdf https://zohup.com/upload/files/2022/07/gZ9eK8EaAwOdQcTtxQFu 05 8395930b056c86f0988627dca a1bc674 file.pdf https://trhhomerental.com/wp-content/uploads/2022/07/Adobe Photoshop eXpress.pdf https://worlegram.com/upload/files/2022/07/wnh8BOXI31hInP9InD8O\_05\_4be799e57bde4bfc3edd80 29da0e1ca0 file.pdf http://maili.demoe.cn:112/upload/files/2022/07/KL9EfPAF9keCOVyTt6K1 05 134ee7831860fe88068d 85434e6d1c3c file.pdf https://happyfeet-shoes.gr/adobe-photoshop-cc-jb-keygen-exe-keygen-full-version-pcwindows-2022-new/ https://noticatracho.com/adobe-photoshop-2022-version-23-1/ https://tunneldeconversion.com/wp-content/uploads/2022/07/Photoshop\_CC.pdf http://3.16.76.74/advert/adobe-photoshop-cc-2019-version-20-crack-file-only-free-downloadupdated-2022/

https://petersmanjak.com/wpcontent/uploads/2022/07/Adobe\_Photoshop\_CC\_2015\_Patch\_full\_version\_\_Free\_WinMac.pdf